# **Reel LinKing**

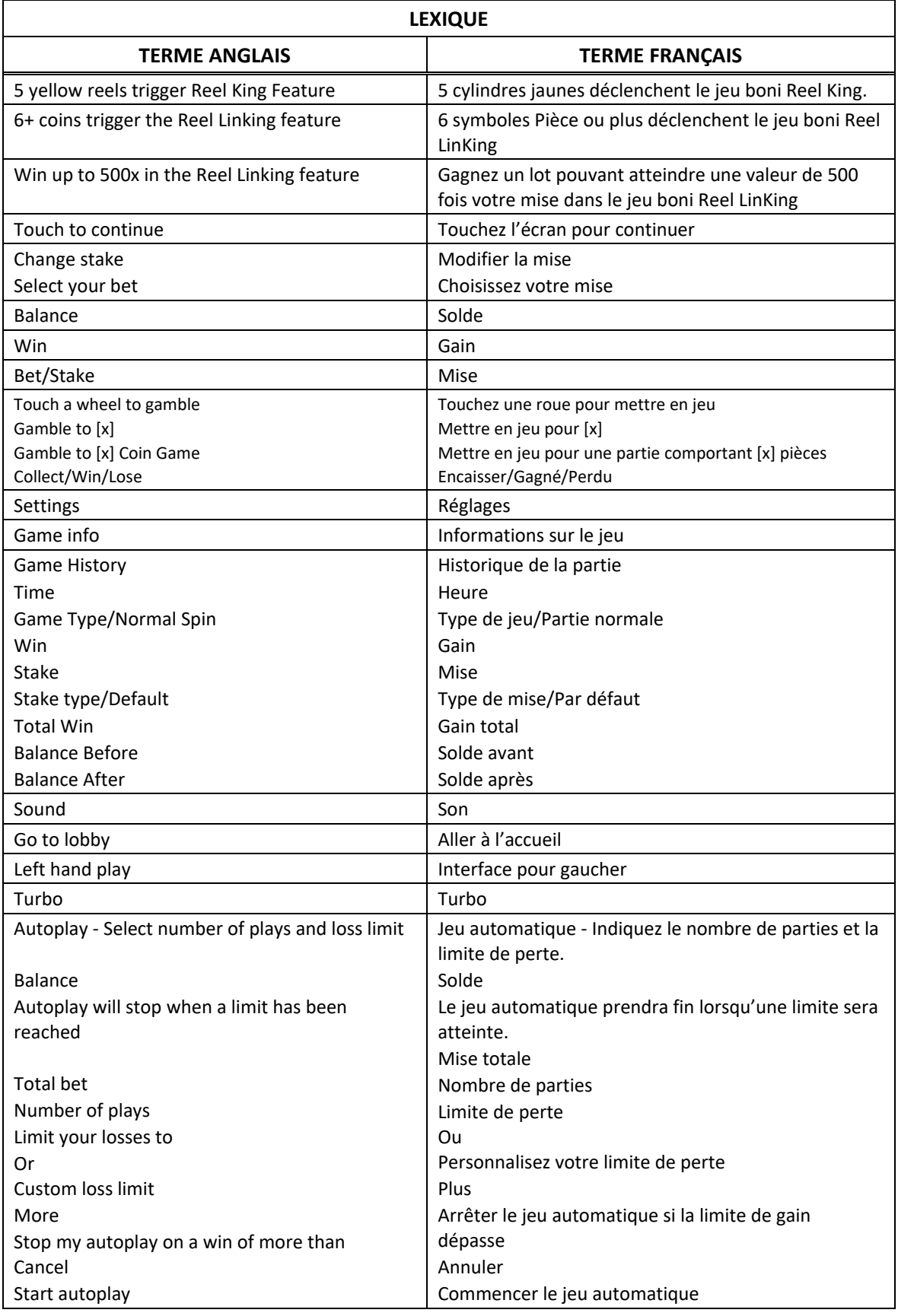

\* Certains boutons, afficheurs ou fonctionnalités pourraient ne pas apparaître.

## **Table de paiement**

- Consultez les écrans d'aide pour voir une représentation graphique de la table de paiement.
- Obtenez trois, quatre ou cinq symboles identiques sur des cylindres adjacents à partir du cylindre à l'extrême gauche pour gagner un lot.

# **Cylindres en surbrillance « Ding »**

- Durant le jeu principal, de zéro à cinq cylindres deviennent jaunes et émettent un « Ding » lorsqu'ils s'immobilisent.
- Les cylindres « Ding » apparaissent de gauche à droite, à partir de l'extrême gauche, et ils sont adjacents.
- Cinq cylindres jaunes déclenchent le jeu boni Reel King

# **Pièces**

- Le symbole Pièce **XI** peut apparaître sur n'importe quel cylindre.
- Chaque symbole Pièce affiche une valeur aléatoire.
- Six symboles Pièce ou plus apparaissant sur les cylindres déclenchent le jeu boni Reel LinKing.

# **Jeu boni Reel King**

- De un à cinq personnages Reel King apparaissent sur les cylindres.
- Les personnages Reel Kings amassent les pièces apparaissant sur leur cylindre.
- Chaque personnage Reel King lance ses cylindres, et les lots affichés dans la table de paiement Reel King sont accordés pour des combinaisons gagnantes.
- Consultez les écrans d'aide pour voir une représentation graphique de la table de paiement Reel King.
- Dans cette représentation graphique :
	- ANY 3 MIXED = TROIS SYMBOLES VARIÉS
- Lorsque les cylindres d'un personnage Reel King ne forment aucune combinaison gagnante, le personnage disparaît.

# **Jeu boni Reel LinKing**

- Les symboles réguliers disparaissent et seuls les symboles Pièce ayant déclenché le jeu boni demeurent sur les cylindres.
- Les cylindres normaux sont remplacés par des cylindres spéciaux comprenant uniquement des symboles Pièce et des positions vides.
- Le jeu boni commence avec trois relances.
- Les symboles Pièces se verrouillent durant les relances.
- Lorsqu'un nouveau symbole Pièce apparaît, le compteur de parties restantes est remis à 3.
- Lorsque trois symboles Pièce sont empilés sur un même cylindre, un nouveau personnage Reel King les amasse.
- Lorsque vous n'avez plus de relances, tous les symboles Pièce visibles sont amassés.
- Chaque personnage Reel King visible lance ses cylindres.
- Le roi disparaît si une partie n'est pas gagnante.
- Si le jeu boni Reel King est déclenché au même moment, des symboles Pièce supplémentaires sont ajoutés.

# **Lignes de paiement**

- Consultez les écrans d'aide pour voir une représentation graphique des lignes de paiement.
- Toutes les parties comportent 20 lignes de paiement.
- Un gain peut être obtenu sur n'importe quelle de ces lignes, ou sur toutes ces lignes.
- Seul le lot le plus élevé de chaque combinaison gagnante est accordé.
- Les gains obtenus pour des combinaisons gagnantes apparaissant sur des lignes actives différentes sont additionnés.
- Tous les symboles des combinaisons gagnantes doivent s'aligner de gauche à droite, sur des cylindres adjacents, à partir du cylindre à l'extrême gauche.

## **Jeu boni Gamble**

- Vous pouvez activer le jeu boni Gamble en permanence, le désactiver, ou l'activer à condition que votre gain soit supérieur ou égal à cinq fois la mise.
- Lorsque le jeu Gamble « On » est activé il sera offert pour tous les gains obtenus durant le jeu.
- Lorsque le jeu Gamble « 5X or above » est activé, le jeu Gamble sera offert pour tous les gains supérieurs ou égaux à cinq fois la mise.
- Au début du jeu Gamble, deux roues sont présentées.
- La roue de gauche vous offre la chance d'augmenter vos gains d'un tiers, de les doubler, ou de les tripler. La valeur du gain peut être ajustée en appuyant sur les flèches « - » ou « + », qui ajusteront les secteurs gagnant et perdant de la roue.
- La roue de droite vous offre la chance de gagner des pièces Reel LinKing. La valeur peut être ajustée en appuyant sur les flèches « - » ou « + », qui ajusteront aussi les secteurs gagnant et perdant de la roue.
- Appuyez sur l'une des deux roues durant le jeu boni pour mettre vos gains en jeu et lancer le pointeur.
- Si le pointeur s'immobilise sur le secteur vert, le lot en argent ou les pièces Reel LinKing sont accordés.
- Si le pointeur s'immobilise sur le secteur rouge, vous perdez votre mise et vous retournez au jeu principal.
- Appuyez sur le bouton Collect durant le jeu boni pour encaisser tous vos gains.
- Le taux de retour théorique du jeu boni Gamble est de 100 %.

# **Boutons du jeu principal**

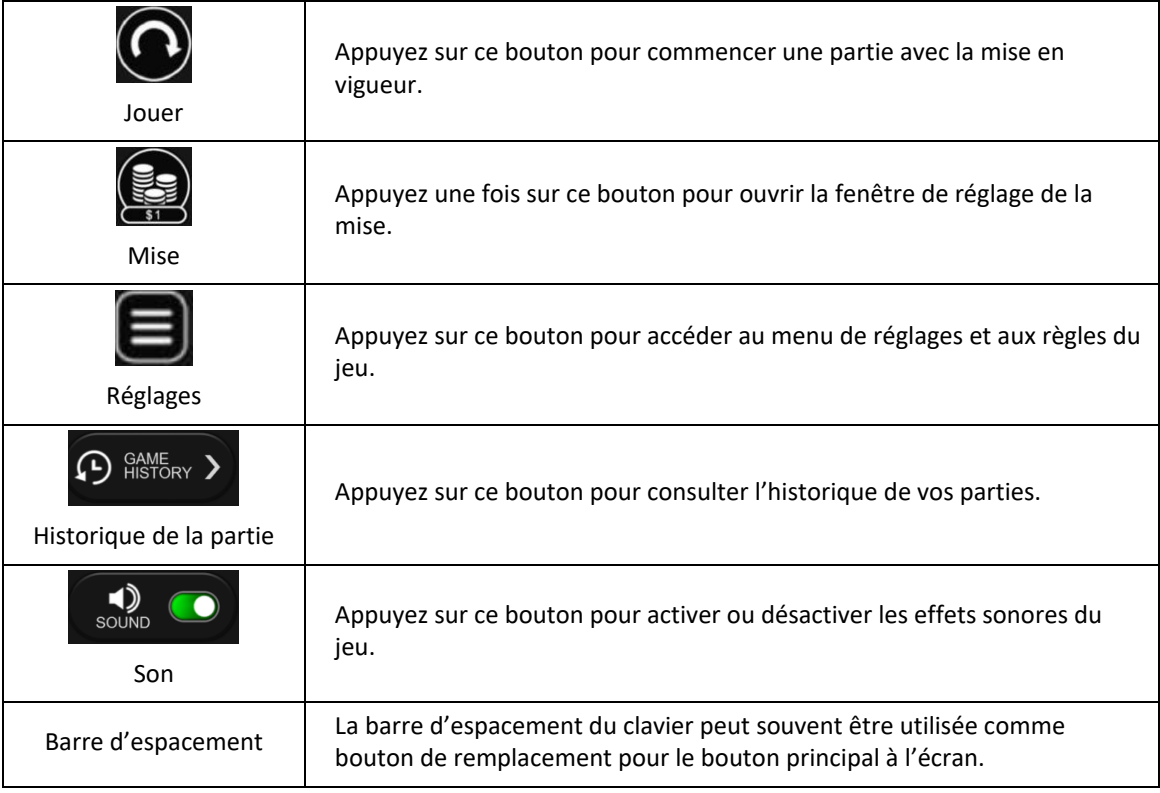

## **Reprise d'une partie interrompue**

• Lors d'un bris de communication inattendu ou d'un arrêt du jeu, la partie reprendra à l'état du dernier enregistrement.

## **Information sur la mise**

- La mise minimale est de [x] \$ par partie.
- La mise maximale est de [y] \$ par partie.

## **Information sur les paiements**

- La probabilité d'obtenir un résultat particulier est toujours constante.
- Le gain maximal qu'il est possible d'obtenir en une seule partie est plafonné à [x] \$, excluant les gros lots. Il pourrait ne pas être possible d'atteindre cette limite en une seule partie selon la configuration de la mise.
- Le taux de retour théorique de ce jeu est d'au moins 95,00 %.
- Le taux de retour correspond au taux de retour théorique du jeu calculé sur un très grand nombre de parties jouées par plusieurs joueurs sur une longue période et il a été calculé par un laboratoire d'essais indépendant, conformément aux règlements en vigueur.
- Le résultat du jeu est déterminé à l'avance.
- Vos choix n'ont aucune incidence sur le résultat de la partie, à moins d'indication contraire.
- Toute défectuosité annule jeux et paiements.
- Les gains sont payés conformément à la table de paiement, disponible dans les écrans d'aide du jeu.